## The Plan Review **ProjectWise Process**

Folder:

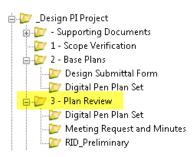

Workflow:

Package Submittal • Review

- Pending Submittal

| State:     |                                                                                                    | The Plan Review – Pending Submittal            |                                                                                                    |  |  |  |
|------------|----------------------------------------------------------------------------------------------------|------------------------------------------------|----------------------------------------------------------------------------------------------------|--|--|--|
| PPMS Task: |                                                                                                    | 3580 – Develop Preliminary Plans               |                                                                                                    |  |  |  |
| Step       |                                                                                                    |                                                | Action                                                                                                    |  |  |  |
|            | Design Tea                                                                                                    | Design Team – Create PDF of:                   |                                                                                                    |  |  |  |
|            | • Pla                                                                                                    | n Set and name                                 | "JN_Plans_Preliminary.pdf"                                                                                                    |  |  |  |
| 1          | • Pro                                                                                                    | posal and name                                 | e "JN_Proposal_Preliminary.pdf"                                                                                                    |  |  |  |
| 1          | • Sup                                                                                                    | porting Docum                                  | ents and name "JN_SupportingDocuments.pdf"                                                                                                    |  |  |  |
|            | NOTE: ROV                                                                                                    | V must be inclu                                | ded in plan set.                                                                                                    |  |  |  |
| 2          | Design Team – Add PDFs created in step 1 into the '3 – Preliminary  Plans' folder.  3 - Preliminary Plans  Digital Pen Plan Set  Meeting Request and Minutes  RID_Preliminary                                                                                  |                                                |                                                                                                    |  |  |  |
| 3          | <ul> <li>Design Team – Are all Preliminary Plan Review related files in the system? Yes, then:</li> <li>Highlight all files located in the '3 - Preliminary Plans' folder.</li> <li>Then right click and select Change State.</li> <li>Select Next.</li> </ul> |                                                |                                                                                                    |  |  |  |
| 4          | Design Ted                                                                                                    | ım – Click on OK                               | ( in the 'Change Document to State' window                                                                                                    |  |  |  |
|            | Design Ted<br>Project Ma                                                                                                    | nm – Add the<br>anger's email<br>to the system | The Plan Review Plan Set submit to project manager for review - Message (Plain Text)  FILE MESSAGE INSERT OPTIONS FORMAT TEXT REVIEW DEVELOPER  From ▼ VerhageH@michigan.gov  To  Send Cc  MDOT-DesignPlanReview < MDOT-DesignPlanReview@michigan.gov >                                                                                                    |  |  |  |
| 5          |                                                                                                    | nReview<br>email. Also,                        | Subject  The Plan Review Plan Set submit to project manager for review  The Plan Review Plan Set is ready for initial MDOT project manager review.  Project Manager: upon review of plans and proposal please fill out the 0303_Combined Form.pdf located in the 'Supporting Documents'. Print this file to point the 'Design Submittal Form' folder located under '3- Plan Review' Meeting Request and Minutes' folder. You will then changethe state on this file to see |  |  |  |
|            | 1 '                                                                                                    | eed to send<br>(close out of the               | other ones).                                                                                                    |  |  |  |

| State:     |                                                                            | The Plan Review – Review                                                                |  |  |
|------------|----------------------------------------------------------------------------|-----------------------------------------------------------------------------------------|--|--|
| PPMS Task: |                                                                            | 3580 – Develop Preliminary Plans                                                        |  |  |
| Step       |                                                                            | Action                                                                                  |  |  |
| 1          | Project Ma                                                                 | Project Manager – Upon receipt of email, review proposal, plans and supporting document |  |  |
|            | packages.                                                                  |                                                                                         |  |  |
| 2          | Project Manager – If files are ready for review, create a Digital Pen Set. |                                                                                         |  |  |

## The Plan Review ProjectWise Process

Folder:

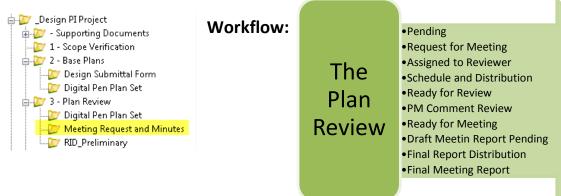

| C+-+    |                                                                                                    |                                                                                                    |  |  |
|---------|----------------------------------------------------------------------------------------------------|----------------------------------------------------------------------------------------------------|--|--|
| State:  |                                                                                                    | The Plan Review – Pending                                                                                                    |  |  |
| PPMS Ta | sk:                                                                                                    | 3580 Develop Preliminary Plans                                                                                                    |  |  |
| Step    | Action                                                                                                    |                                                                                                    |  |  |
| 1       | Project Manager – Update and Save the 'JN_0303_DPS.pdf file, located in '- Supporting Documents' folder.                                                                                                    |                                                                                                    |  |  |
|         |                                                                                                    | s is a "living" form. The Project Manager will update this form at each milestone.  nager – Print 'JN 0303 DPS.pdf' to PDF and apply the naming convention of |  |  |
| 2       | -                                                                                                    | DPS _Prelim.pdf'.                                                                                                    |  |  |
| 3       | Project Manager – Add file created in step 2 into the 'Meeting Request and Minutes' Folder.  NOTE: This file will be used to trigger the rest of the The Plan Review workflow process.  ProjectWise Explorer V8i (SELECTseries 4)  Datasource Folder Document Export View Tools Window Help  Address ProjectWise Explorer V8i (SELECTseries 4)  Address ProjectWise Explorer V8i (SELECTseries 4)  Address ProjectWise Explorer V8i (SELECTseries 4)  File Name  1 - Scope Verification  Tile Plan Review - Pending  File Name  Digital Pen Plan Set  Meeting Request and Minutes  RID Preliminary  And Marked Sinal Power |                                                                                                    |  |  |
| 4       | <ul> <li>Project Manager – Ready to coordinate The Plan Review meeting date with QA Review Manager?</li> <li>Yes, then:         <ul> <li>Single Left click on the '0303_DPS_Prelim.pdf' located in the 'Meeting Request and Minutes folder.</li> <li>Then right click and select Change State.</li> <li>Select Next.</li> </ul> </li> </ul>                                                                                                    |                                                                                                    |  |  |
| 5       | Project Ma                                                                                                    | nager – Click on OK in the 'Change Document to State' window                                                                                                  |  |  |

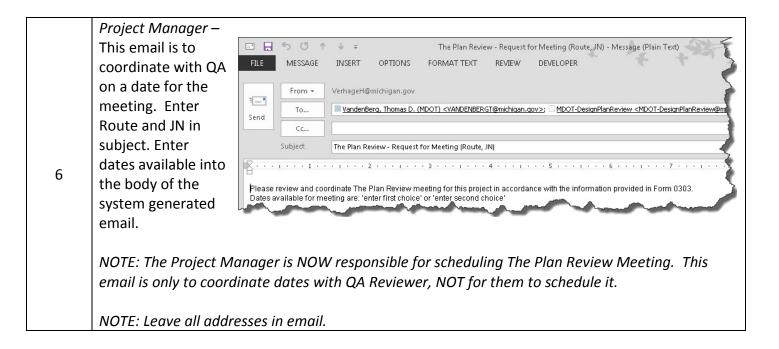

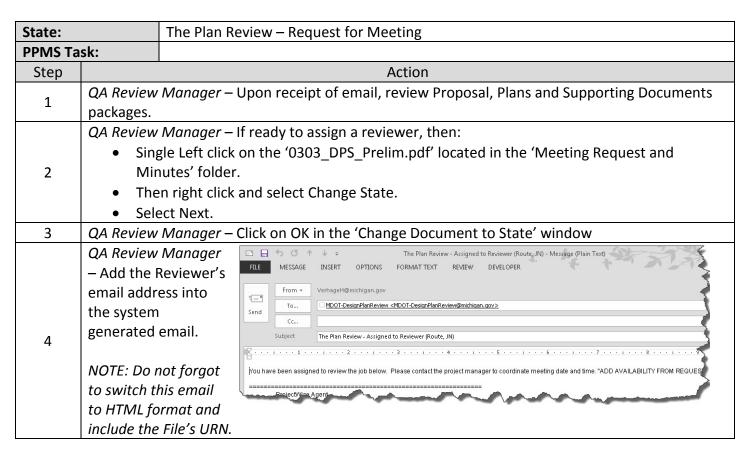

| State:     |                                                                                           | The Plan Review –                         | Assigned to Reviewer                                                                                                    |  |  |  |  |
|------------|-------------------------------------------------------------------------------------------|-------------------------------------------|----------------------------------------------------------------------------------------------------|--|--|--|--|
| PPMS Task: |                                                                                           |                                           |                                                                                                    |  |  |  |  |
| Step       |                                                                                           |                                           | Action                                                                                                    |  |  |  |  |
| 1          | QA Reviewer – Upon receipt of email, proceed with coordinating meeting date and time with |                                           |                                                                                                    |  |  |  |  |
| _          | Project Ma                                                                                | nager.                                    |                                                                                                    |  |  |  |  |
|            | QA Review                                                                                 | <i>er</i> – Once there is an              | agreed upon date:                                                                                                    |  |  |  |  |
|            | • Sing                                                                                    | gle Left click on the '(                  | 0303_DPS_Prelim.pdf' located in the 'Meeting Request and                                                                                                    |  |  |  |  |
| 2          | Mir                                                                                       | nutes' folder.                            |                                                                                                    |  |  |  |  |
|            | • The                                                                                     | Then right click and select Change State. |                                                                                                    |  |  |  |  |
|            | • Sele                                                                                    | Select Next.                              |                                                                                                    |  |  |  |  |
| 3          | QA Reviewer – Click on OK in the 'Change Document to State' window                        |                                           |                                                                                                    |  |  |  |  |
|            | QA Review                                                                                 | er –                                      | The Plan Review - Schedule and Notify Recipients (Route, JN) - Message (Plain Te                                                                                                    |  |  |  |  |
|            | Add the Pr                                                                                | oject Manager's                           | FILE MESSAGE INSERT OPTIONS FORMAT TEXT REVIEW DEVELOPER                                                                                                    |  |  |  |  |
|            | email addr                                                                                | ess into the system                       |                                                                                                    |  |  |  |  |
|            | generated                                                                                 | email.                                    | From VerhageH@michigan.gov  To   MDOT-DesignPlanReview < MDOT-DesignPlanReview @michigan.gov>                                                                                                    |  |  |  |  |
| 4          |                                                                                           |                                           | Send CG                                                                                                    |  |  |  |  |
|            | NOTE: Add                                                                                 | Route and JN to                           | Subject The Plan Review - Schedule and Notify Recipients (Route, JN)                                                                                                    |  |  |  |  |
|            | Subject line                                                                              | 2.                                        | 2[5]                                                                                                    |  |  |  |  |
|            | _                                                                                         |                                           | Please notify recipients of meeting and location of Project/Wise information.                                                                                                    |  |  |  |  |
|            |                                                                                           |                                           | the same of the same of the sa |  |  |  |  |

| State:     |                                                                         | The Plan Review – Scheduling and Distribution                                                  |  |  |  |
|------------|-------------------------------------------------------------------------|------------------------------------------------------------------------------------------------|--|--|--|
| PPMS Task: |                                                                         |                                                                                                |  |  |  |
| Step       |                                                                         | Action                                                                                         |  |  |  |
| 1          | Project Ma                                                              | nager – Upon receipt of email, proceed with scheduling meeting date and time with              |  |  |  |
|            | reviewers.                                                              |                                                                                                |  |  |  |
|            | _                                                                       | nager – Once you ready to initiate the meeting appointment:                                    |  |  |  |
|            | <ul><li>Sing</li></ul>                                                  | gle Left click on the '0303_DPS_Prelim.pdf' located in the 'Meeting Request and                |  |  |  |
| 2          | Mir                                                                     | nutes' folder.                                                                                 |  |  |  |
|            | • The                                                                   | n right click and select Change State.                                                         |  |  |  |
|            | Select Next.                                                            |                                                                                                |  |  |  |
| 3          | Project Manager – Click on OK in the 'Change Document to State' window  |                                                                                                |  |  |  |
|            | Project Ma                                                              | nager – Please do the following to the system generated email:                                 |  |  |  |
|            | File > Save (this will save the email into your Drafts Outlook cabinet) |                                                                                                |  |  |  |
|            | Close the system generated email                                        |                                                                                                |  |  |  |
|            | Go into your Outlook Drafts cabinet                                     |                                                                                                |  |  |  |
|            | <ul><li>Hig</li></ul>                                                   | <ul> <li>Highlight 'The Plan Review Meeting for (CS - JN)' email</li> </ul>                    |  |  |  |
|            | <ul> <li>Cop</li> </ul>                                                 | by and Paste body of email into an newly created Meeting email                                 |  |  |  |
| 4          |                                                                         | <ul> <li>Add internal and external meeting attendees</li> </ul>                                |  |  |  |
|            |                                                                         | <ul> <li>Use the Contact List located in the '-Supporting Documents' Reference Set.</li> </ul> |  |  |  |
|            |                                                                         | This list includes all Region and Central Office reviewers as well as MDOT-                    |  |  |  |
|            |                                                                         | RIDSupport@michigan.gov.                                                                       |  |  |  |
|            |                                                                         | NOTE: Have ROW? Remember to invite ROW staff.                                                  |  |  |  |
|            |                                                                         | Review body of email and update all meeting specific information (see highlighted)             |  |  |  |
|            |                                                                         | text below)                                                                                    |  |  |  |

THE PLAN REVIEW MEETING ON: "ENTER ROUTE" CS: "ENTER CN" JNs: "ENTER JNs HERE"; "ENTER LOCATION DESCRIPTION HERE".

Work entails: "ENTER INFORMATION HERE"

The Plan Review Meeting on this project has been scheduled for "ENTER DATE HERE". "ENTER QA REVIEWER" will oversee this meeting and meet interested personnel at MDOT's "ENTER LOCATION AND STREET ADDRESS HERE" at "ENTER TIME HERE".

This project will be using the pilot digital pen process for reviewing the plans. Please make sure plans are printed from the Digital Pen Plan Set folder (Digital Pen Plan Set) in ProjectWise and that all plan comments are done using a digital pen. See the attached file for additional instructions.

non-MDOT invitees: This project will be using Adobe commenting to review the plans which are located in MDOT's ProjectWise. For access into MDOT's ProjectWise system, please notify the Project Manager.

All digital pen comments need to be placed in ProjectWise by 4:00 pm, "ADD DATE HERE" for the "ENTER PROJECT MANAGER" to do comment cleanup and redistribute a commented set of prints to all meeting attendees by "ADD DATE HERE" meeting.

Electronic plan and proposal documents can be viewed in MDOT's ProjectWise at the following location:

Document Link:

"ADD DIGITAL PEN PLAN SET LINK HERE"

Project Manager: "ENTER NAME AND PHONE NUMBER HERE "

If you have further comments or questions that require discussion, please contact me.

NOTE: Please allow 20 work days for Preliminary Plan Review.

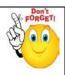

REMINDER: Update RID Checklist then copy it into RID\_Preliminary folder along with other RID files for review. Highlight all files than change state to next to submit to RID Review staff.

| State:     |                                                                                         | The Plan Review – Ready for Review                                                     |  |
|------------|-----------------------------------------------------------------------------------------|----------------------------------------------------------------------------------------|--|
| PPMS Task: |                                                                                         | 3590 – The Plan Review (NOTE: 20 work days for review)                                 |  |
| Step       | Action                                                                                  |                                                                                        |  |
|            | The Plan Re                                                                             | eviewers – Print dot matrix set, or applicable portions, and comment using the Digital |  |
|            | Pen proces                                                                              | ss or Adobe commenting.                                                                |  |
| 1          |                                                                                         |                                                                                        |  |
|            | NOTE: Rev                                                                               | iewers in the same office can share the same dot matrix set and pen. Also, it is       |  |
|            | recommended that comments are not removed from the pens until after the review meeting. |                                                                                        |  |
| 2          | The Plan Reviewers – Upload Digital Pen comments into ProjectWise.                      |                                                                                        |  |
|            | Project Ma                                                                              | nager – After the 20 work day review period:                                           |  |
|            | • Sing                                                                                  | gle Left click on the '0303_DPS_Prelim.pdf' located in the 'Design Submittal Form'     |  |
| 3          | fold                                                                                    | der.                                                                                   |  |
|            | • The                                                                                   | en right click and select Change State.                                                |  |
|            | • Sele                                                                                  | ect Next.                                                                              |  |
| 4          | Project Ma                                                                              | nager – Click on OK in the 'Change Document to State' window.                          |  |
| 4          | NOTE: No                                                                                | email will be generated.                                                               |  |

| State:     |                                                                                                    | The Plan Review – PM Review in Progress                                                                                                    |  |  |
|------------|----------------------------------------------------------------------------------------------------|----------------------------------------------------------------------------------------------------|--|--|
| PPMS Task: |                                                                                                    | 3600 – Project Manager The Plan Review (5 work days for review)                                                                                                    |  |  |
| Step       |                                                                                                    | Action                                                                                                    |  |  |
| 1          | Project Manager – Copy ALL digital pen comment files to the 'Pre-Construction > Record Plan Set Review Comments' folder prior to reviewing the files.                                                                                                    |                                                                                                    |  |  |
| 2          | Project Manager – Review and compile comments on ALL digital pen comment files located under the JN's '3 - Plan Review' folder.                                                                                                    |                                                                                                    |  |  |
| 3          | <ul> <li>Project Manager – Once all comments have reviewed and compiled:         <ul> <li>Single Left click on the '0303_DPS_Prelim.pdf' located in the 'Design Submittal Form' folder.</li> <li>Then right click and select Change State.</li> <li>Select Next.</li> </ul> </li> </ul>                                                                                                    |                                                                                                    |  |  |
| 4          | Project Manager – Click on OK in the 'Change Document to State' window.                                                                                                    |                                                                                                    |  |  |
| 5          | Project Manager - Add all Reviewers' email addresses into the system generated email.  The Plan Review-Ready for Meeting (Route, JN) - Message (Plain Text)  The Plan Review-Ready for Meeting (Route, JN) - Message (Plain Text)  MESSAGE INSERT OPTIONS FORMAT TEXT REVIEW DEVELOPER  From VerhageH@michigan.gov  To  Subject The Plan Review-Ready for Meeting (Route, JN) - Message (Plain Text)  The Plan Review-Ready for Meeting (Route, JN) - Message (Plain Text)  The Plan Review-Ready for Meeting (Route, JN) - Message (Plain Text)  The Plan Review-Ready for Meeting (Route, JN) - Message (Plain Text)  To  Subject The Plan Review-Ready for Meeting (Route, JN) - Message (Plain Text)  The Plan Review-Ready for Meeting (Route, JN) - Message (Plain Text)  The Plan Review-Ready for Meeting (Route, JN) - Message (Plain Text) |                                                                                                    |  |  |
|            | this email t                                                                                                    | In the project manager has reviewed and combined comments received. The files are now ready for the meeting to be held on:  "Insert Meeting Date and Time here" "Insert Location here" Insert ProjectWise link(s) here: |  |  |

| State:     |                                                                   | The Plan Review – Rea                                                                        | ady for Meeting (5 work days for review)                                                                                                    |  |  |  |
|------------|-------------------------------------------------------------------|----------------------------------------------------------------------------------------------|----------------------------------------------------------------------------------------------------|--|--|--|
| PPMS Task: |                                                                   |                                                                                              |                                                                                                    |  |  |  |
| Step       |                                                                   |                                                                                              | Action                                                                                                    |  |  |  |
| 1          | Reviewers                                                         | <ul> <li>Review compiled com</li> </ul>                                                      | nments. Reminder: contact Project Manager with any                                                                                                    |  |  |  |
| 1          | comments                                                          | prior to the The Plan R                                                                      | eview Meeting.                                                                                                    |  |  |  |
|            | QA Review                                                         | – Once the meeting ha                                                                        | as ocucred:                                                                                                    |  |  |  |
| 2          | • Pre                                                             | pare Draft Meeting Not                                                                       | tes                                                                                                    |  |  |  |
|            | • Add                                                             | d file into the 'Meeting                                                                     | Request and Minutes' folder.                                                                                                    |  |  |  |
|            | QA Review                                                         | – Prepare to send out                                                                        | notification requesting review of draft report:                                                                                                    |  |  |  |
| 3          | • Hig                                                             | <ul> <li>Highlight all files located in the 'Meeting Request and Minutes' folder.</li> </ul> |                                                                                                    |  |  |  |
| 3          | • The                                                             | <ul> <li>Then right click and select Change State.</li> </ul>                                |                                                                                                    |  |  |  |
|            | • Sel                                                             | Select Next.                                                                                 |                                                                                                    |  |  |  |
| 4          | QA Review – Click on OK in the 'Change Document to State' window. |                                                                                              |                                                                                                    |  |  |  |
|            | QA Review                                                         | - Add all applicable                                                                         |                                                                                                    |  |  |  |
|            | email addr                                                        | esses into the system                                                                        | The Plan Review - Draft Meeting Report (Route, JN) - Message (Plain Text)  ### MESSAGE INSERT OPTIONS FORMAT TEXT REVIEW DEVELOPER                                     |  |  |  |
|            | generated                                                         | email.                                                                                       | From • VerhageH@michigan.gov                                                                                                    |  |  |  |
|            |                                                                   |                                                                                              | To   MDOT-DesignPlanReview < MDOT-DesignPlanReview@michigan.gov >                                                                                                    |  |  |  |
| 5          |                                                                   | not forgot to switch                                                                         | Сс                                                                                                    |  |  |  |
|            |                                                                   | to HTML format and                                                                           | Subject         The Plan Review - Draft Meeting Report (Route, JN) <td< td=""></td<>                                                                                   |  |  |  |
|            |                                                                   | File's URN. Add                                                                              | The draft meeting report for the project referenced above has been attached to this email for your review. Please provide any comments for incoming (insert due date). |  |  |  |
|            |                                                                   | JN to Subject line.                                                                          | Insert ProjectWise URN Link(s) here                                                                                                    |  |  |  |
|            | NOTE: Only                                                        | y send one email.                                                                            |                                                                                                    |  |  |  |

| State:     |                                                                                                    | The Plan Review – Draft Meeting Report Pending |  |
|------------|----------------------------------------------------------------------------------------------------|------------------------------------------------|--|
| PPMS Task: |                                                                                                    |                                                |  |
| Step       |                                                                                                    | Action                                         |  |
| 1          | Reviewers – Upon receipt of email, review Draft Meeting Report. Reminder: contact QA Reviewer with any comments prior to the due date.                                                                                                    |                                                |  |
| 2          | <ul> <li>QA Review – Once the due date has ocucred:</li> <li>Prepare Final Meeting Notes</li> <li>Print to PDF and add file into the 'Meeting Request and Minutes' folder.</li> </ul>                                                                                                    |                                                |  |
| 2          | <ul> <li>QA Review - Prepare to send out request to have Final Meeting Report distributed:</li> <li>Highlight all files located in the 'Meeting Request and Minutes' folder.</li> <li>Then right click and select Change State.</li> <li>Select Next.</li> </ul>                                                                                                    |                                                |  |
| 3          | QA Review – Click on OK in the 'Change Document to State' window.                                                                                                    |                                                |  |
| 4          | QA Review — Add Route and JN  NOTE: Do not forgot to switch this email to HTML format and include the File's URN.  NOTE: Only send one email.  The Plan Review - Final Distribution (Route, JN) - Message (Plain To FILE MESSAGE INSERT OPTIONS FORMAT TEXT REVIEW DEVELOPER  To WerhageH@michigan.gov   Thurman, Shukeyna (MDOT) < ThurmanS@michigan.gov >: MDOT-DesignPlanReview < MDOT-DesignPlanReview < MDOT-DesignPlanRe |                                                |  |

| State:     |                                                                                                    | The Plan Reviev                                                            | ew – Final Report Distribution                                                                                                    |  |
|------------|----------------------------------------------------------------------------------------------------|----------------------------------------------------------------------------|----------------------------------------------------------------------------------------------------|--|
| PPMS Task: |                                                                                                    |                                                                            |                                                                                                    |  |
| Step       |                                                                                                    |                                                                            | Action                                                                                                    |  |
| 1          | QA Admin                                                                                                    | Assistant – Prepa                                                          | pare Final Meeting Report for distribution.                                                                                                    |  |
| 2          | <ul> <li>QA Admin Assistant — Prepare to send out Final Meeting Report notification:</li> <li>Highlight Final Meeting report located in the 'Meeting Request and Minutes' folder.</li> <li>Then right click and select Change State.</li> <li>Select Next.</li> </ul> |                                                                            |                                                                                                    |  |
| 3          | QA Admin                                                                                                    | QA Admin Assistant – Click on OK in the 'Change Document to State' window. |                                                                                                    |  |
| 4          | all applicat                                                                                                    |                                                                            | THE Plan Review - Final Meeting Report - Message (Plain Text)  FILE  MESSAGE INSERT OPTIONS FORMAT TEXT REVIEW DEVELOPER  From VerhageH@michigan.gov  To  Cc  Subject  THE Plan Review - Final Meeting Report  Attached  THE Plan Review - Final Meeting Report  Attached  The Final Meeting Report  Attached  The Final Meeting Report  Attached  The Final Meeting Report  The final meeting report for the project referenced below is attached to this email for your convenience and will remain on file in ProjectWise at the address |  |

| State:     |                                                           | The Plan Review – Final Meeting Report |
|------------|-----------------------------------------------------------|----------------------------------------|
| PPMS Task: |                                                           |                                        |
| Step       | Action                                                    |                                        |
| 1          | Preliminary Plan Review workflow process is now complete. |                                        |